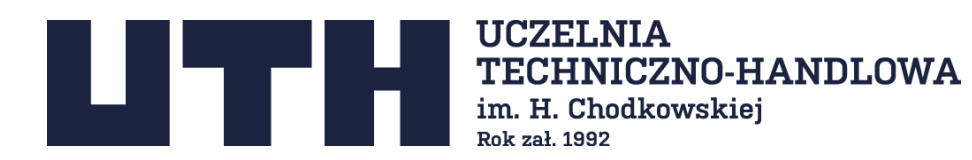

## **Harmonogram studiów podyplomowych 2 w 1 Wydział Inżynieryjny (Menedżer transportu) Rok akademicki 2023/2024, semestr zimowy**

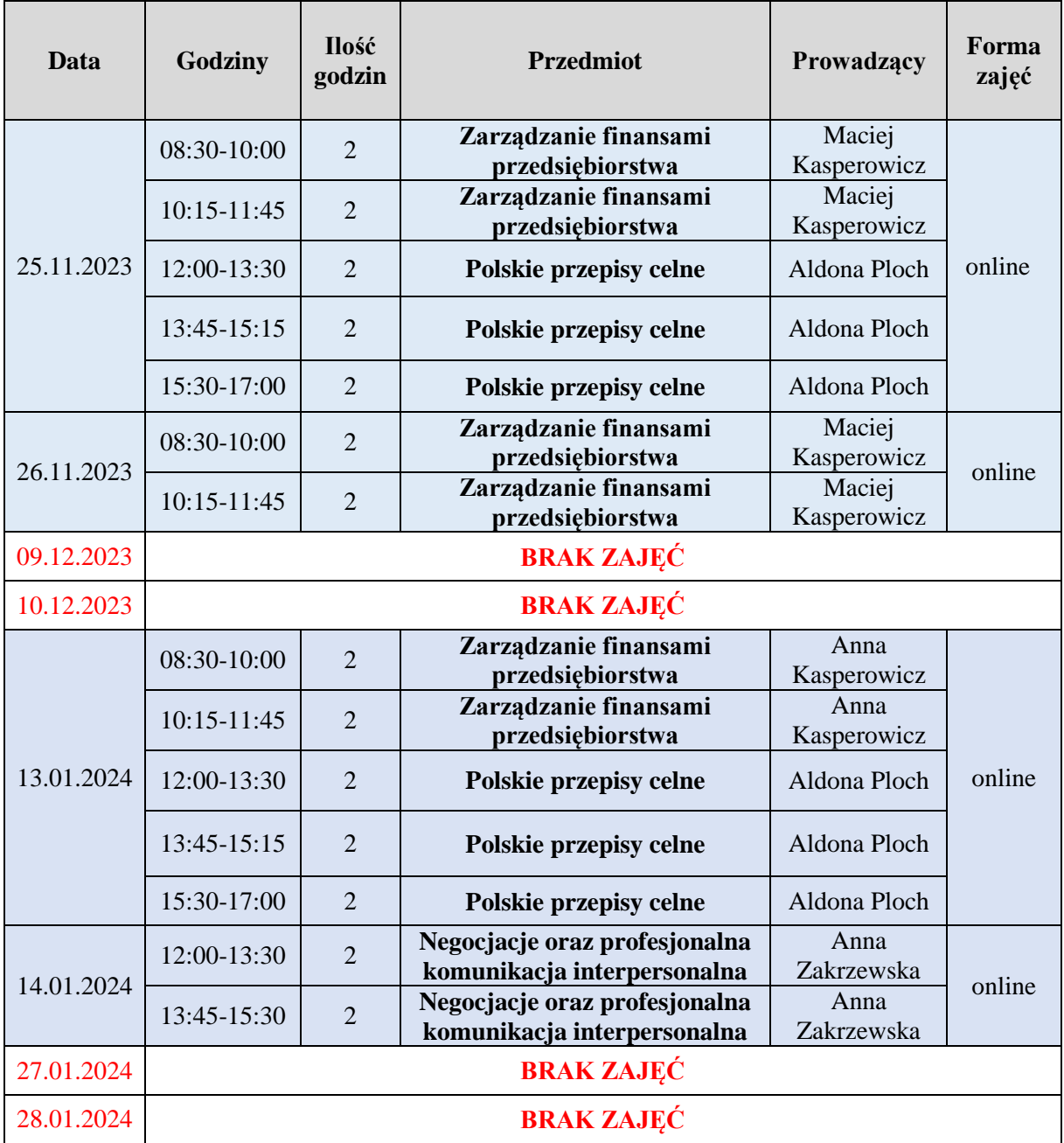

## UCZELNIA TECHNICZNO-HANDLOWA im. H. Chodkowskiej

02-231 Warszawa, ul. Jutrzenki 135, tel. 22 262 88 00 e-mail: rektorat@uth.edu.pl

## www.UTH.edu.pl

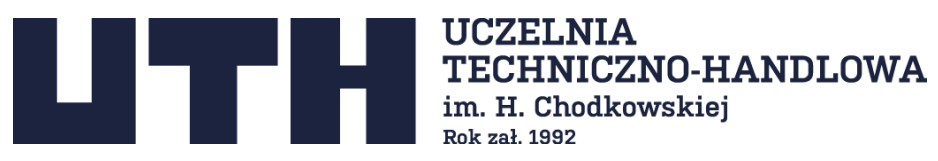

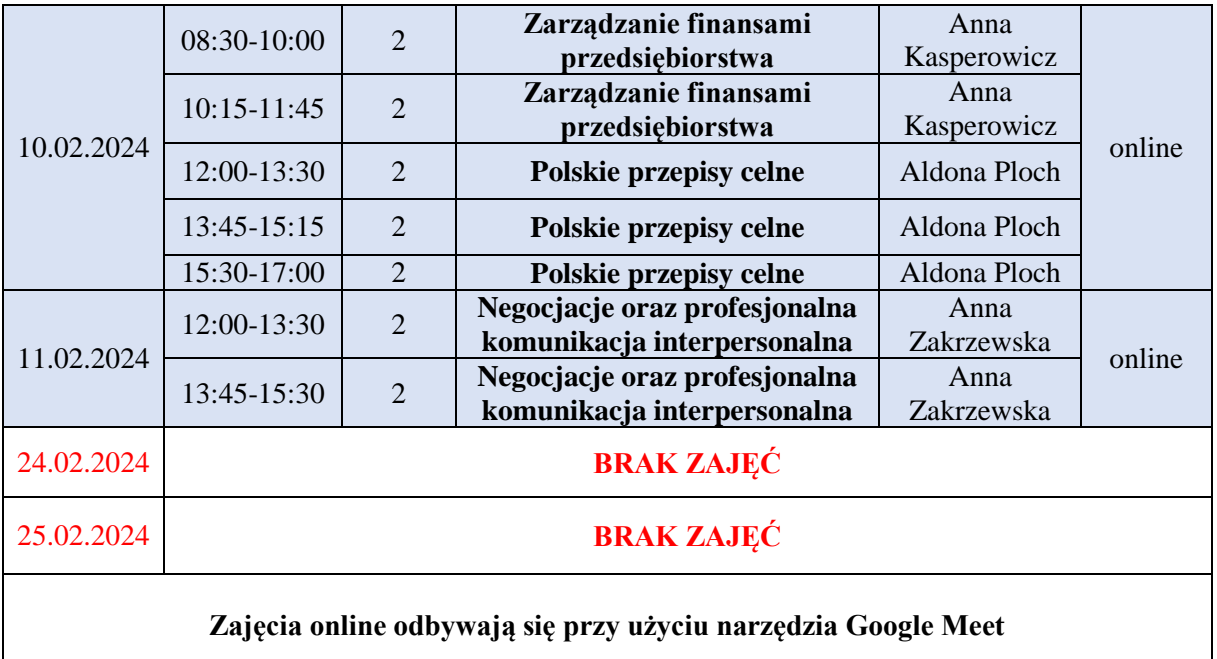

UCZELNIA TECHNICZNO-HANDLOWA im. H. Chodkowskiej<br>02-231 Warszawa, ul. Jutrzenki 135, tel. 22 262 88 00

e-mail: rektorat@uth.edu.pl

## www.UTH.edu.pl